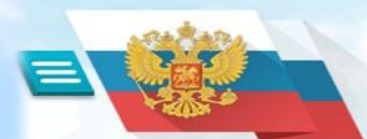

**ОФИЦИАЛЬНЫЙ САЙТ** для размещения информации о государственных (муниципальных) учреждениях

# ПАМЯТКА ДЛЯ РОДИТЕЛЕЙ О РАБОТЕ С САЙТОМ **BUS.GOV.RU**

## УВАЖАЕМЫЕ РОДИТЕЛИ!

Вы можете «оценить» и оставить «отзыв» о качестве услуг, предоставляемых образовательной организацией на сайте bus.gov.ru

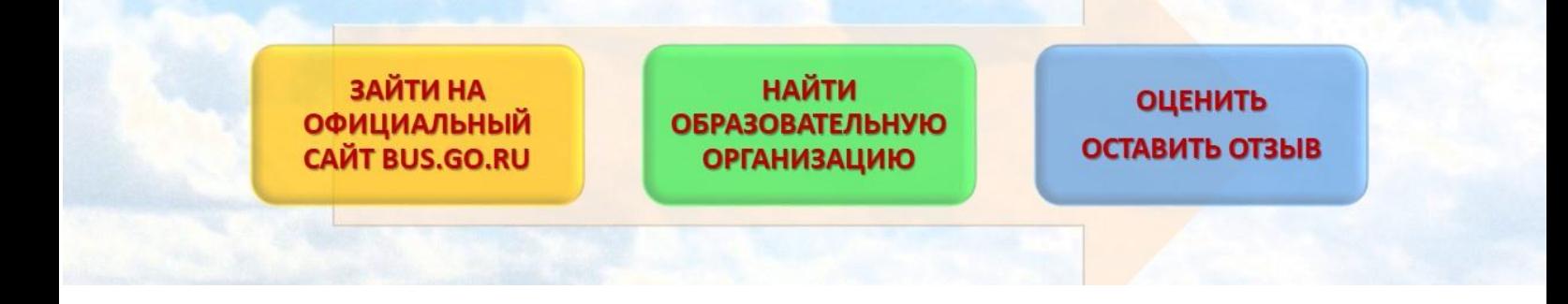

# **Инструкция по работе с сайтом:**

**В поисковой строке вводите название сайта bus.gov.ru. Откроется главная страница сайта.**

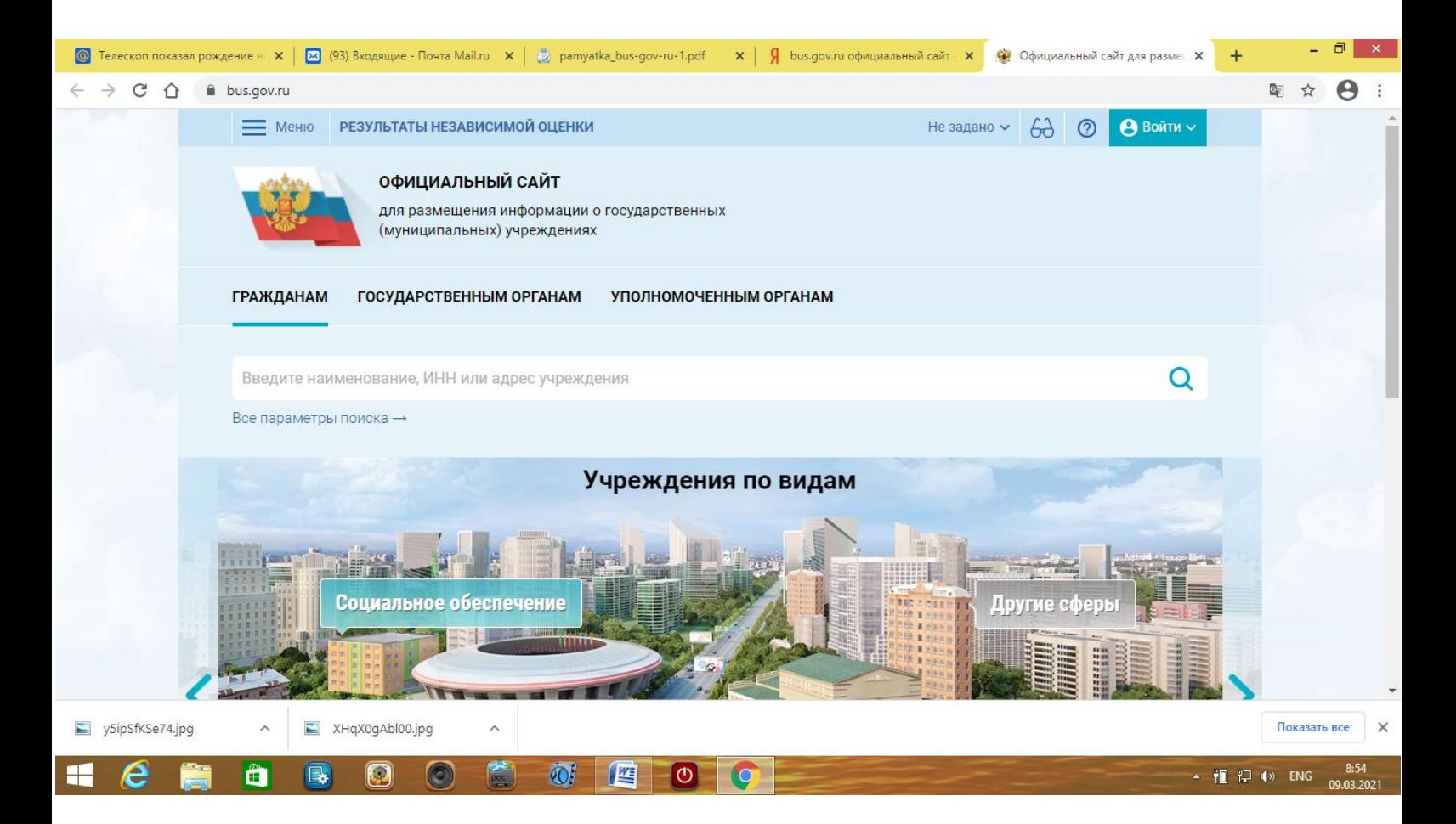

## **Затем следует выбрать регион (Ленинградская область).**

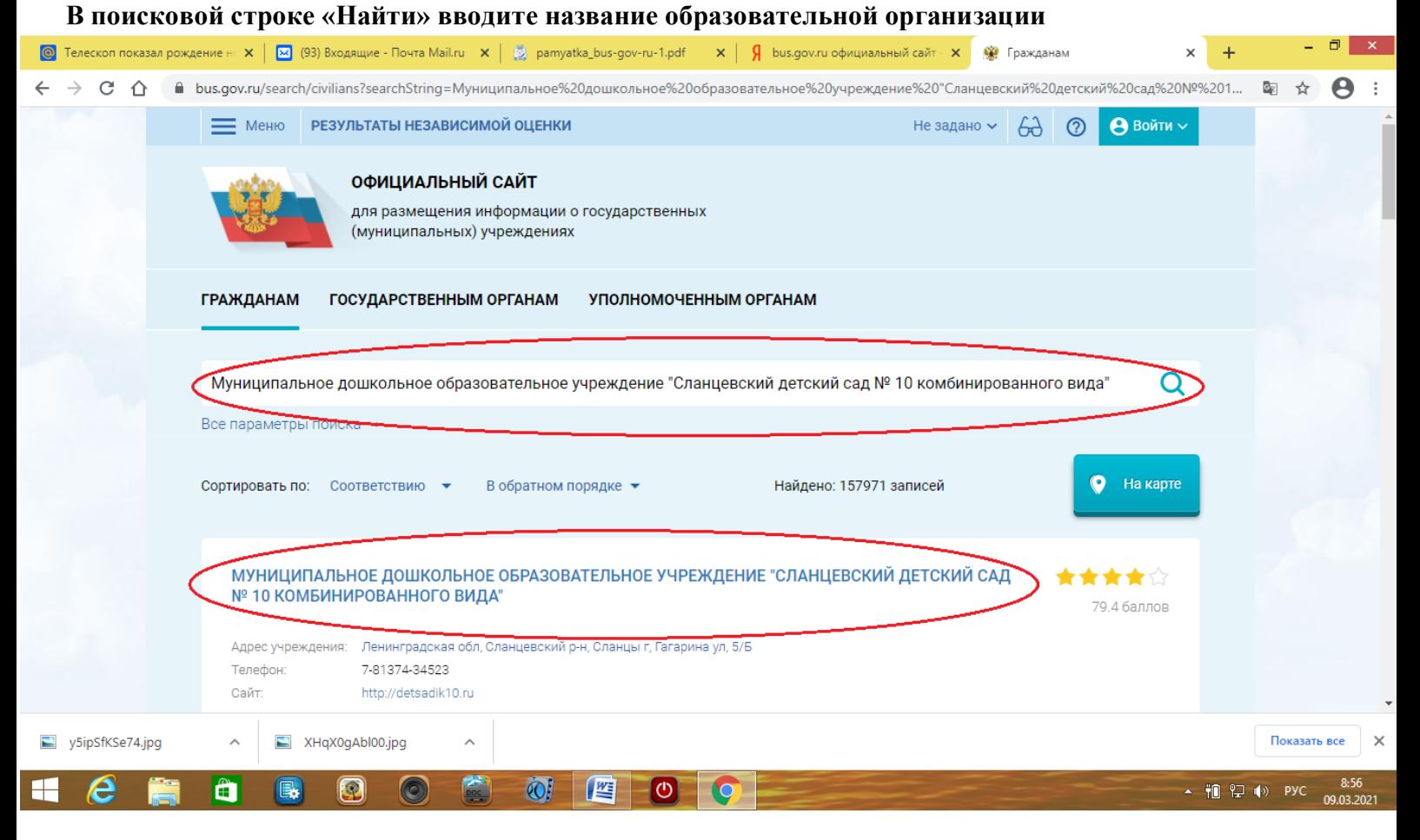

#### **Нажимаем на ссылку названия учреждения**

### **На данной странице Вы можете оставить отзыв и оценить работу образовательного учреждения**

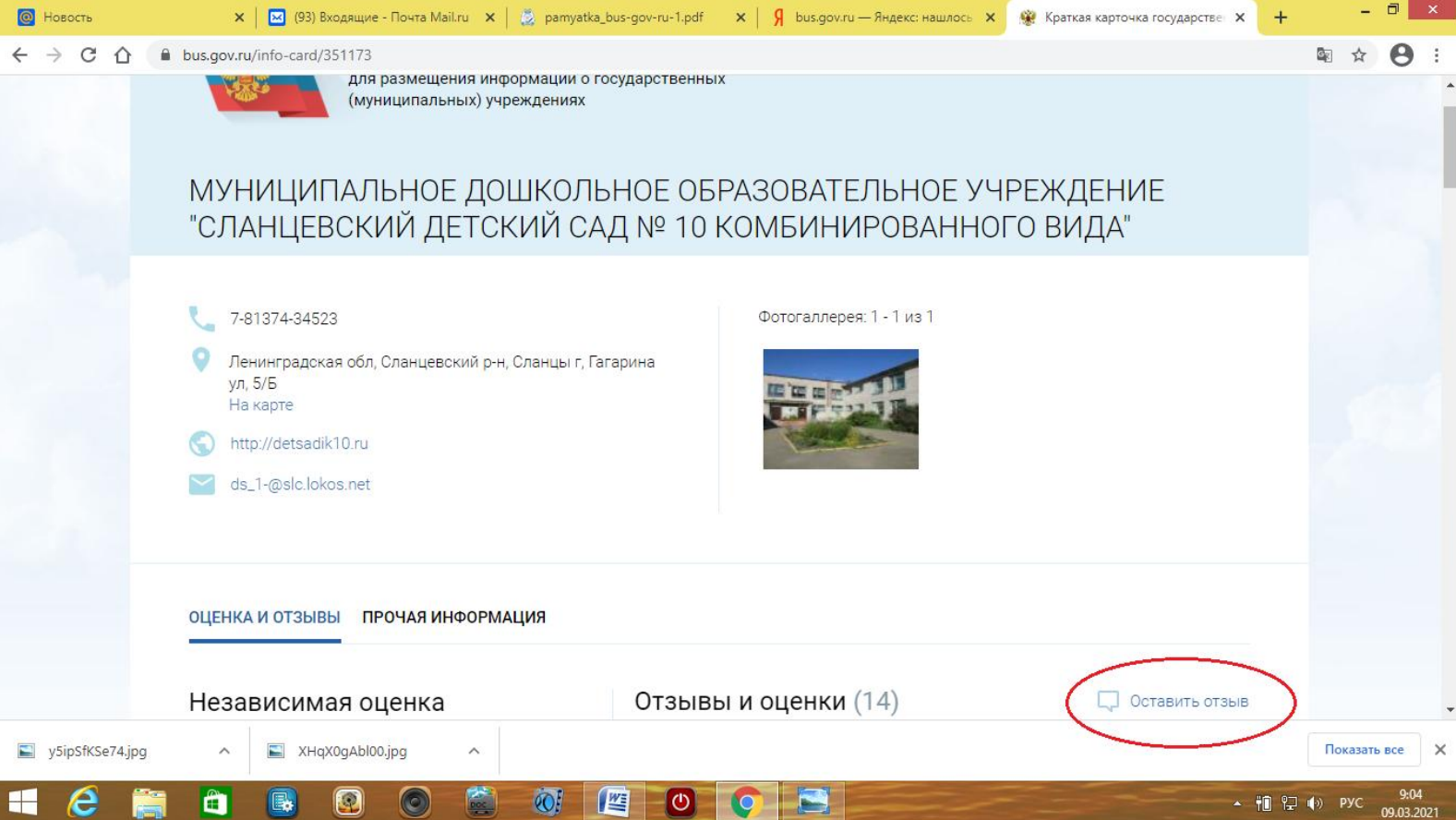